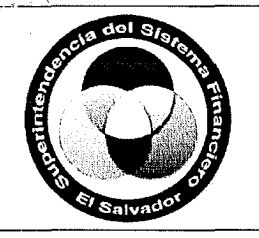

## **MANUAL DE PROCESOS**

**REGISTRO DE NUEVOS BIENES SUB-PROCESO DE APOYO** 

**CODIGO:P-IEL-02.01**  REVISIÓN: 1 VERSIÓN: 1 FECHA: 07 /05/13 PAGINA: 1 de 4

# **REGISTRO DE NUEVOS BIENES**

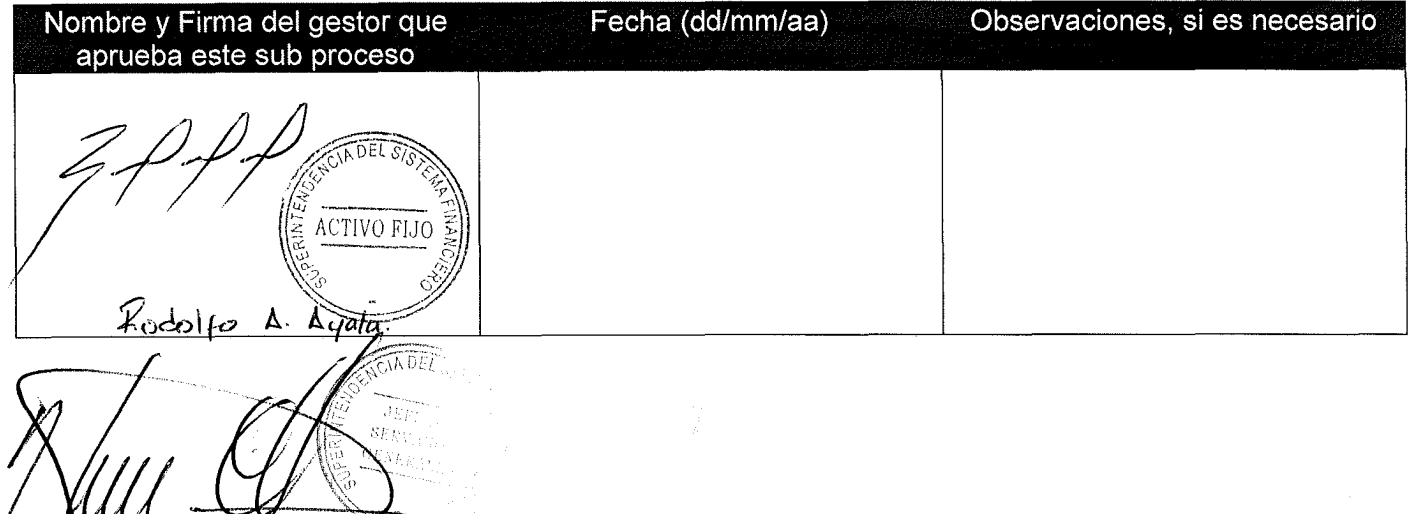

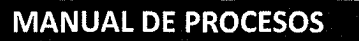

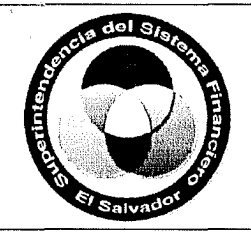

## **REGISTRO DE NUEVOS BIENES SUB-PROCESO DE APOYO**

**CODIGO:P-IEL-02.01**  REVISIÓN: 1 VERSIÓN: 1 FECHA: 07 /05/13 PAGINA: 2 de 4

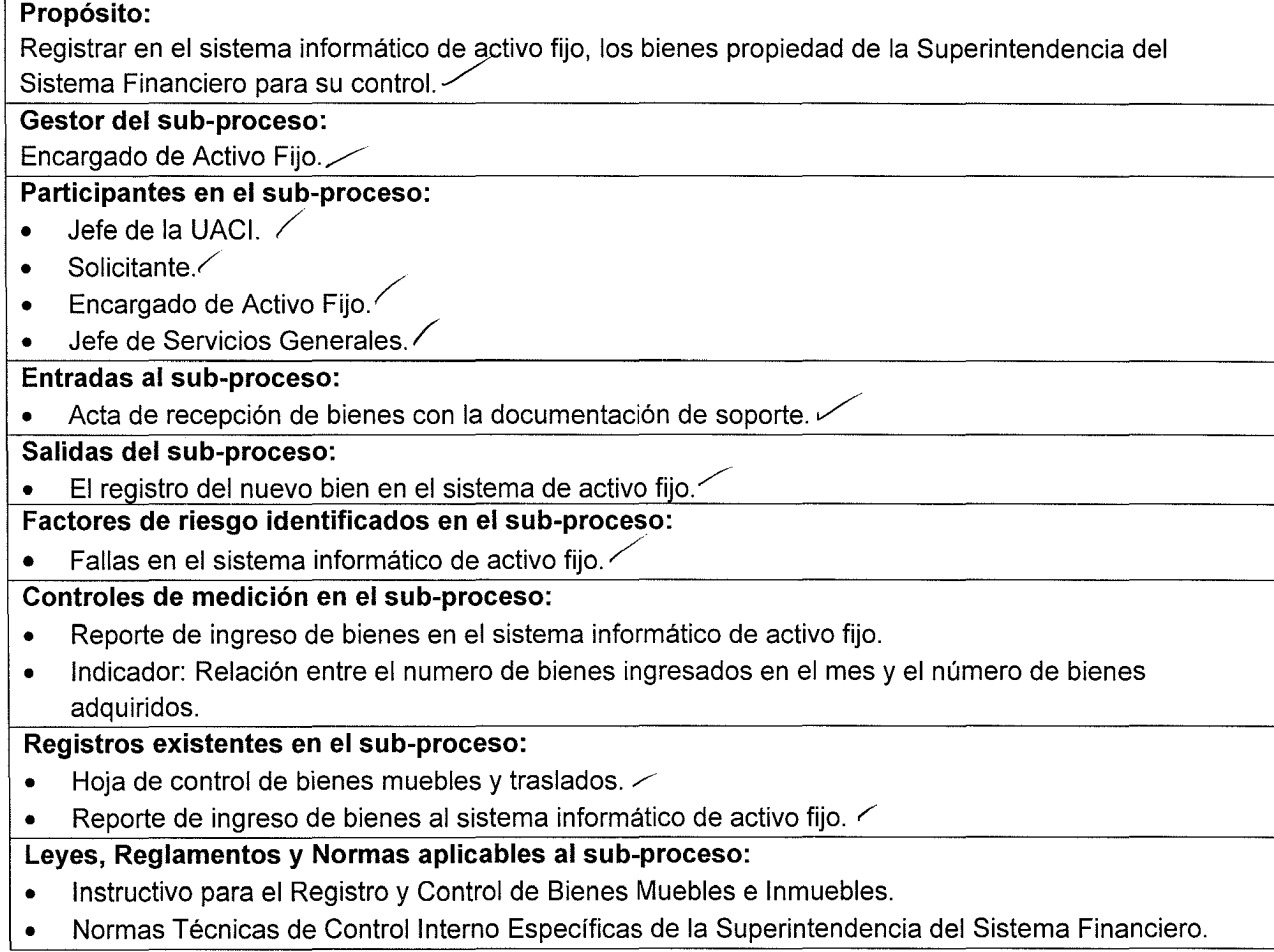

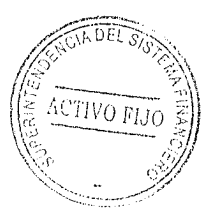

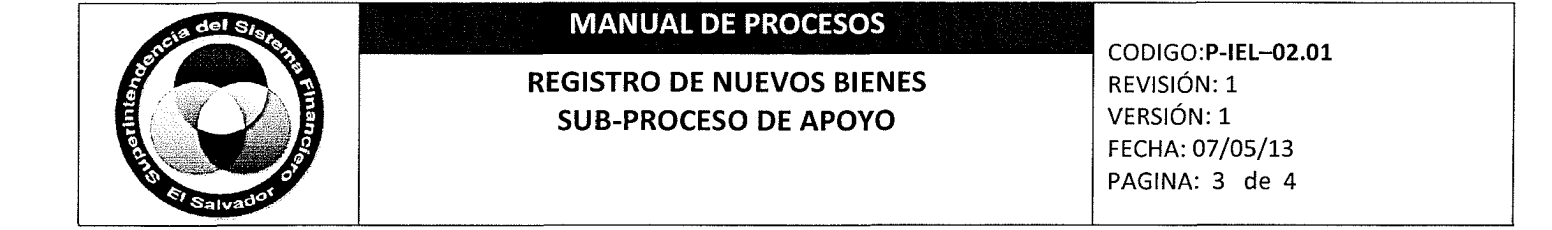

#### **PLANO DEL PROCESO**

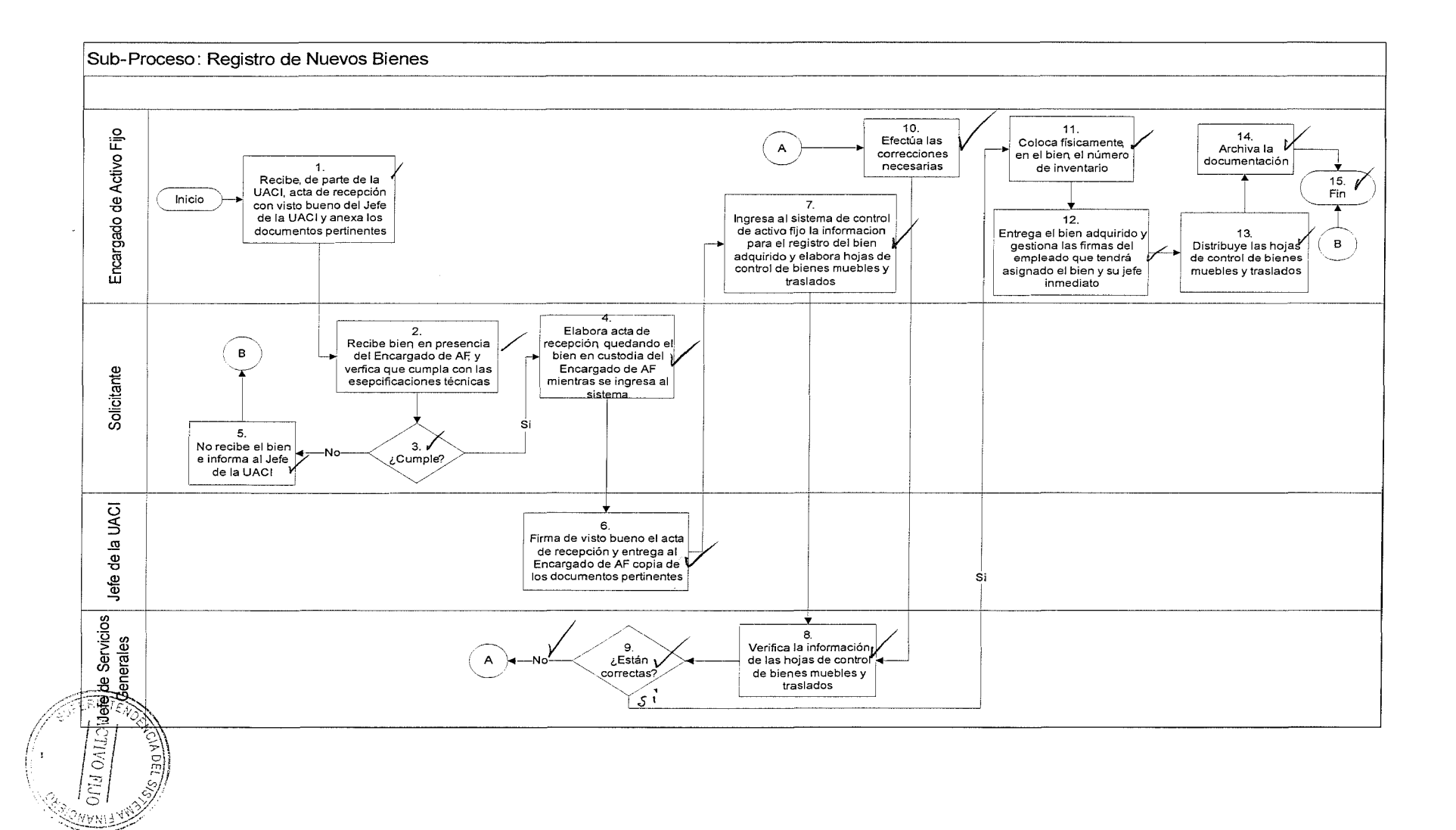

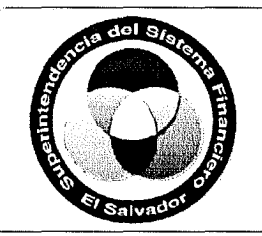

## **MANUAL DE PROCESOS**

**REGISTRO DE NUEVOS BIENES SUB-PROCESO DE APOYO** 

**CODIGO:P-IEL-02.01**  REVISIÓN: 1 VERSIÓN: 1 FECHA: 07 /05/13 PAGINA: 4 de 4 )

### **Procedimiento:**

- 1. Encargado de Activo Fijo recibe de la UACI, el acta de recepción de bienes con visto bueno del Jefe de la UACI y anexa orden de compra, contrato (si aplica) y las especificaciones técnicas ofertadas por el proveedor del bien.
- 2. Solicitante, en presencia del Encargado de Activo Fijo, recibe el(los) bien(es) adquirido(s), verificando que cumpla(n) con las especificaciones técnicas solicitadas.
- 3. Si cumple con las especificaciones técnicas solicitadas, ir al paso 4, de lo contrario, ir al paso 5.
- 4. Solicitante elabora el acta correspondiente, quedando el(los) bien(es) en custodia del Encargado de Activo Fijo mientras se ingresa al sistema informático de activo fijo: ir al paso 6.
- 5. Área solicitante no recibe el bien e informa al Jefe de la UACI: ir al paso 15.
- 6. Jefe de la UACI firma de visto bueno el acta de recepción y entrega copia de la misma al Encargado de Activo Fijo
- 7. Encargado de Activo Fijo ingresa al sistema informático de activo fijo la información para el registro del bien (o bienes) adquirido(s) y elabora las hojas de control de bienes muebles y traslados, las cuales son remitidas al Jefe de Servicios Generales.
- 8. Jefe de Servicios Generales verifica que la información de las hojas de control de bienes muebles y traslados este correcta y firma la misma.
- 9. Si la información está correcta, ir al paso 11, de lo contrario, ir al paso 10.
- 1 O. Encargado de Activo Fijo efectúa las correcciones necesarias en las hojas de control de bienes muebles y traslados, ir al paso 8.
- 11. Encargado de Activo Fijo coloca físicamente, en el bien, el número de inventario (el cual es generado correlativamente por el sistema de activo fijo).
- 12. Encargado de Activo Fijo entrega físicamente el bien adquirido y gestiona las firmas del empleado o funcionario que tendrá asignado el bien y de su jefe inmediato.
- 13. Encargado de Activo Fijo distribuye las hojas de control de bienes muebles y traslados de la siguiente manera:
	- Original: Encargado de Activo Fijo.
	- Duplicado: documento de pago.
	- Triplicado: Solicitante.
- 14. Encargado de Activo Fijo archiva la documentación.
- 15. Fin del proceso.

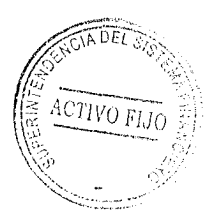